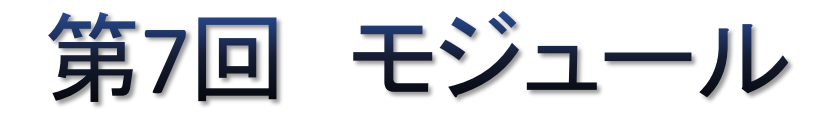

matplotlib, pandas, NumPy, SciPy等

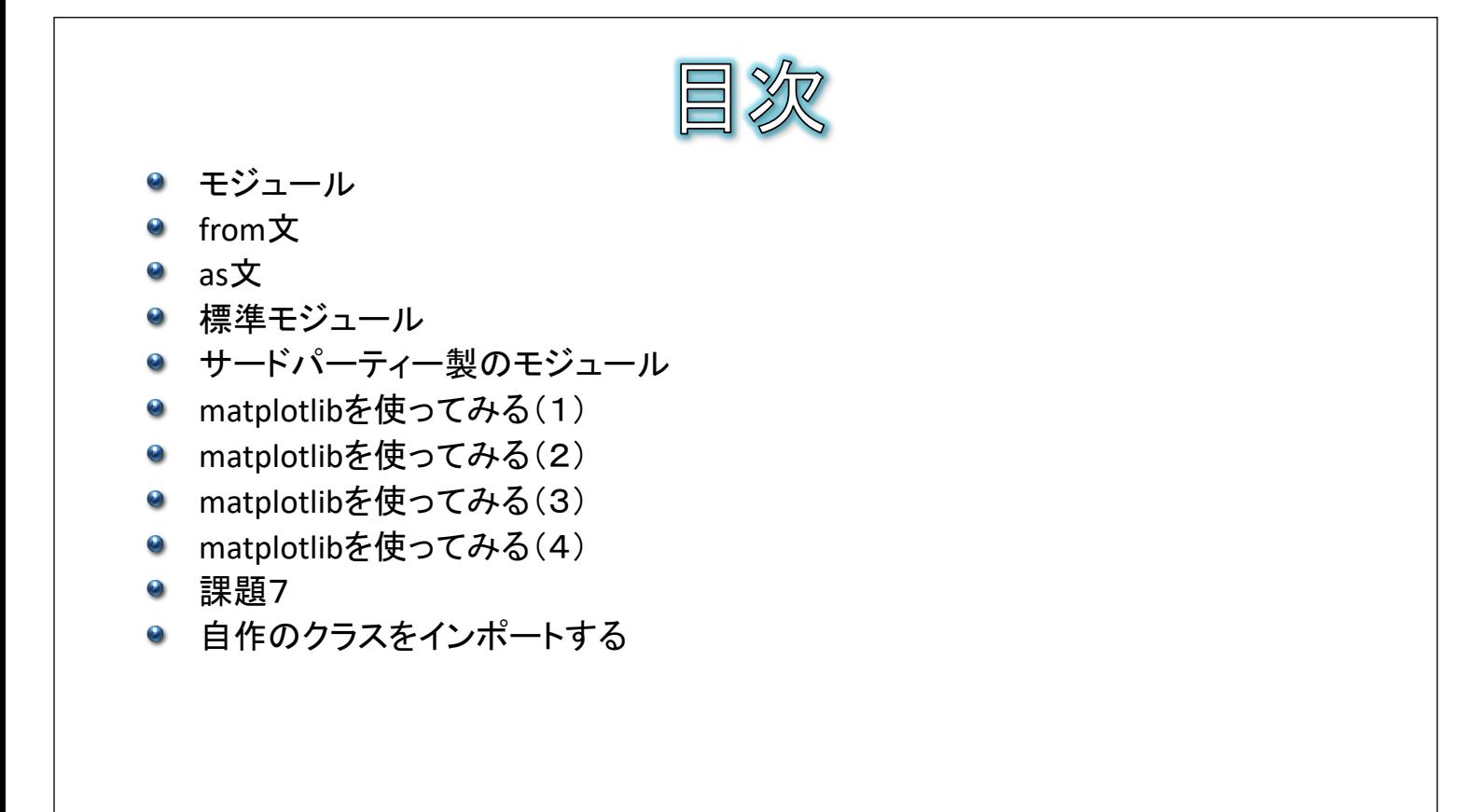

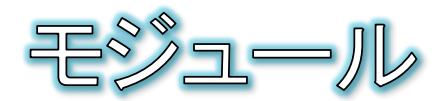

- Pvthonには、標準モジュールと呼ばれるプログラムを構成する多数の部品が備 わっています。
- 各モジュールには、関連する関数やクラスが用意されており、組み込みのデー タ型や関数では実現できないような複雑な機能を手軽に実行することができま す。
- モジュールを利用するには、import文を使ってあらかじめモジュールを読み込ん でおく必要があります。

構文 import モジュール名

- 演習:math(数学)モジュールのインポート ● Spyderで[ファイル]-[新規ファイル]として、下記のコードを試しましょう。 import math a = math.sqrt(2) –––––––– 平方根を計算する関数  $print(a)$
- モジュールに含まれる関数やクラスを呼び出すには、頭に「モジュール名」を付け ます。

 $-3-$ 

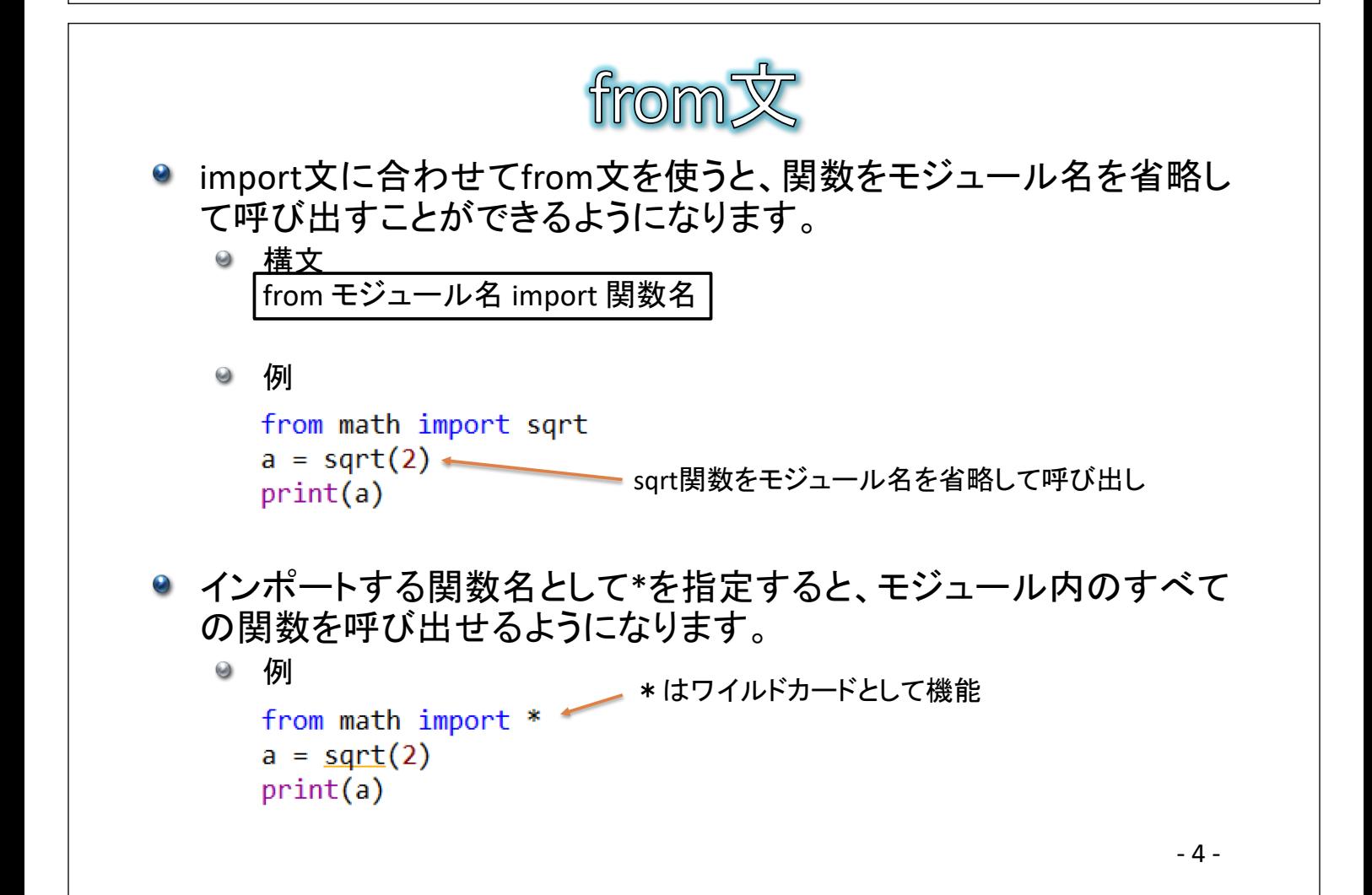

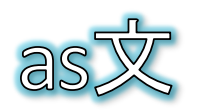

● import文に合わせてas文を使うと、読み込んだモジュールや関数 に別名を割り当てることができます。

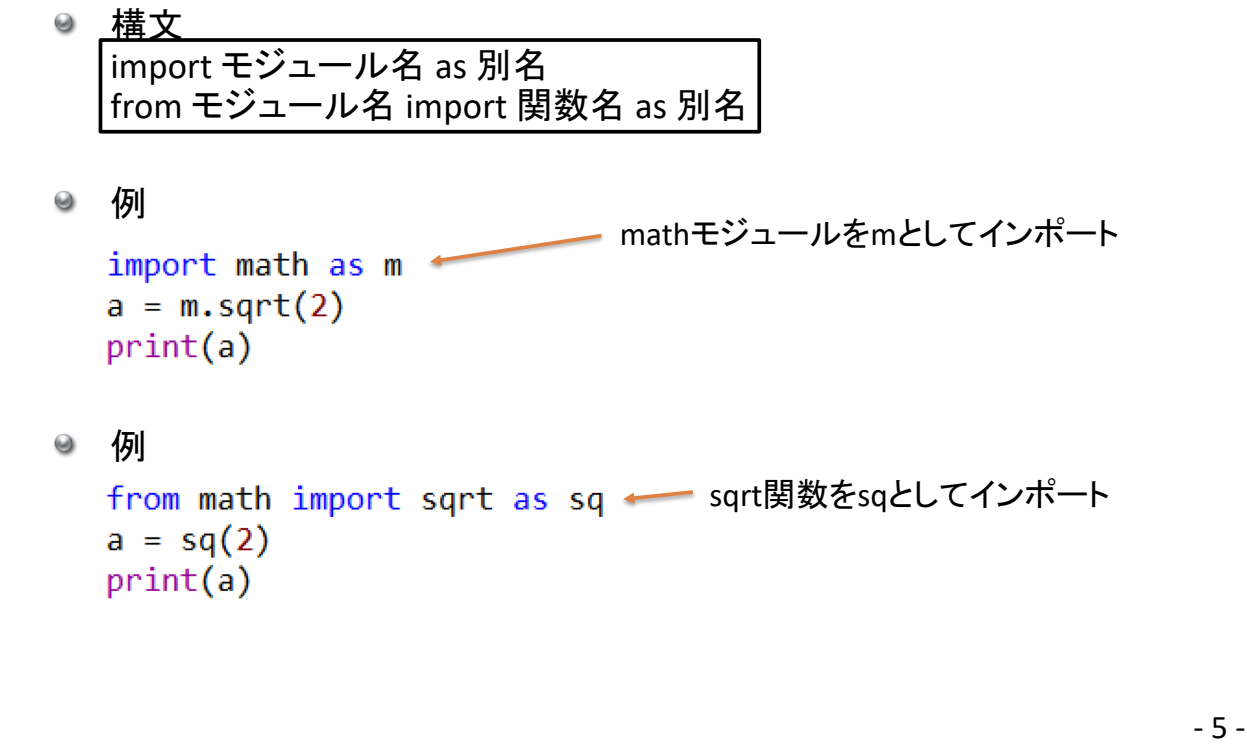

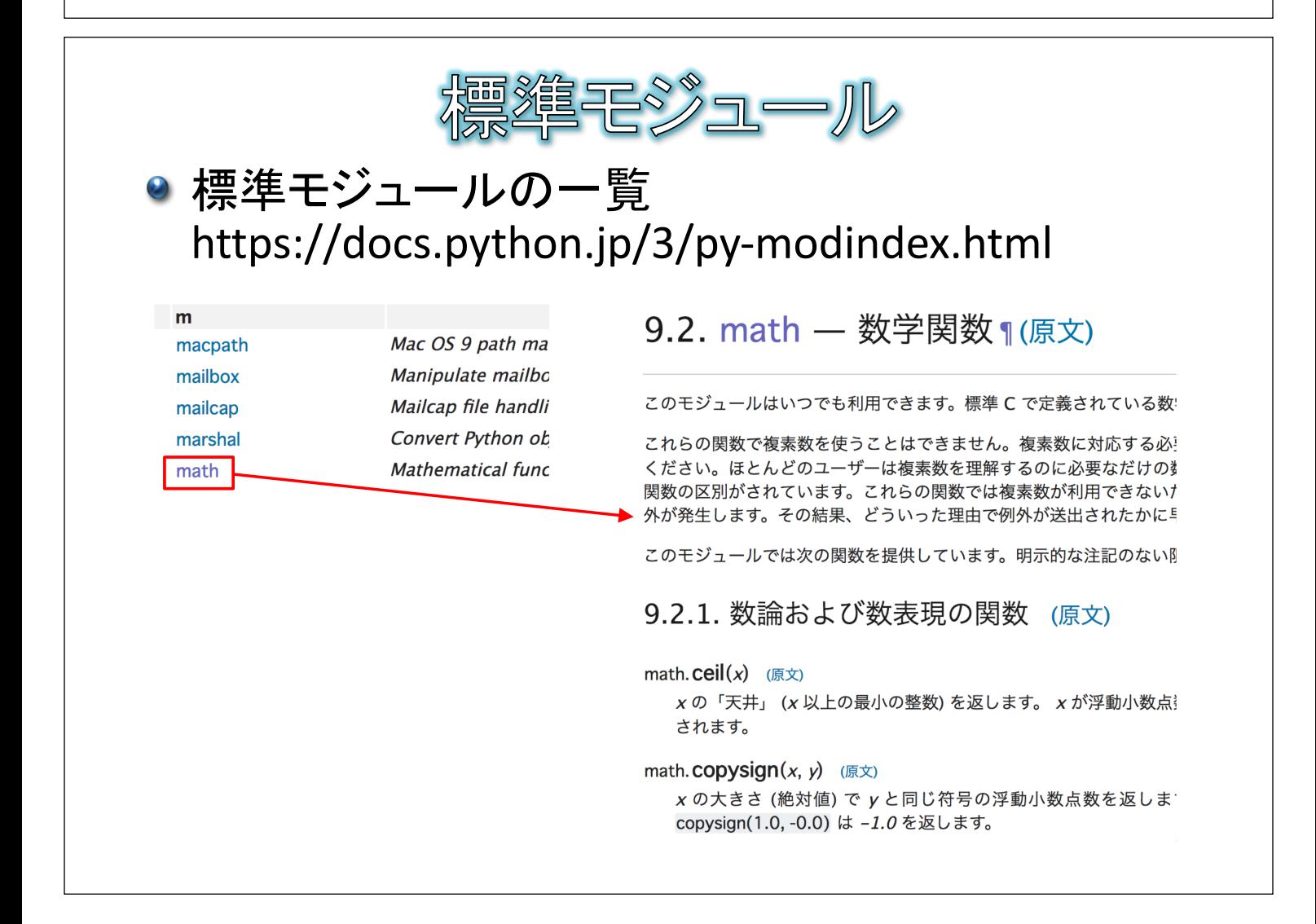

 $\mathbb{R}/\sqrt{-\pi/4}$ 

● 標準モジュール以外にも、Pythonで利用できる様々なモジュール がインターネット上で公開されています。

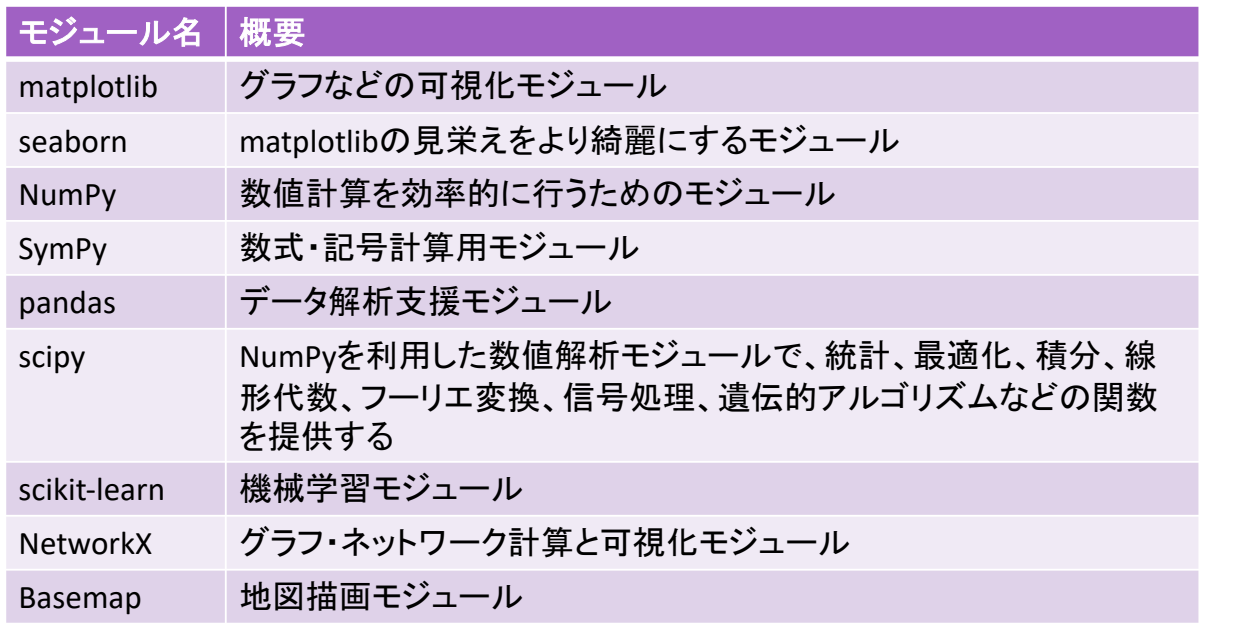

● 本章ではmatplotlibについて、次章以降で pandas, NumPy, SciPyに ついて演習を行います。  $-7-$ 

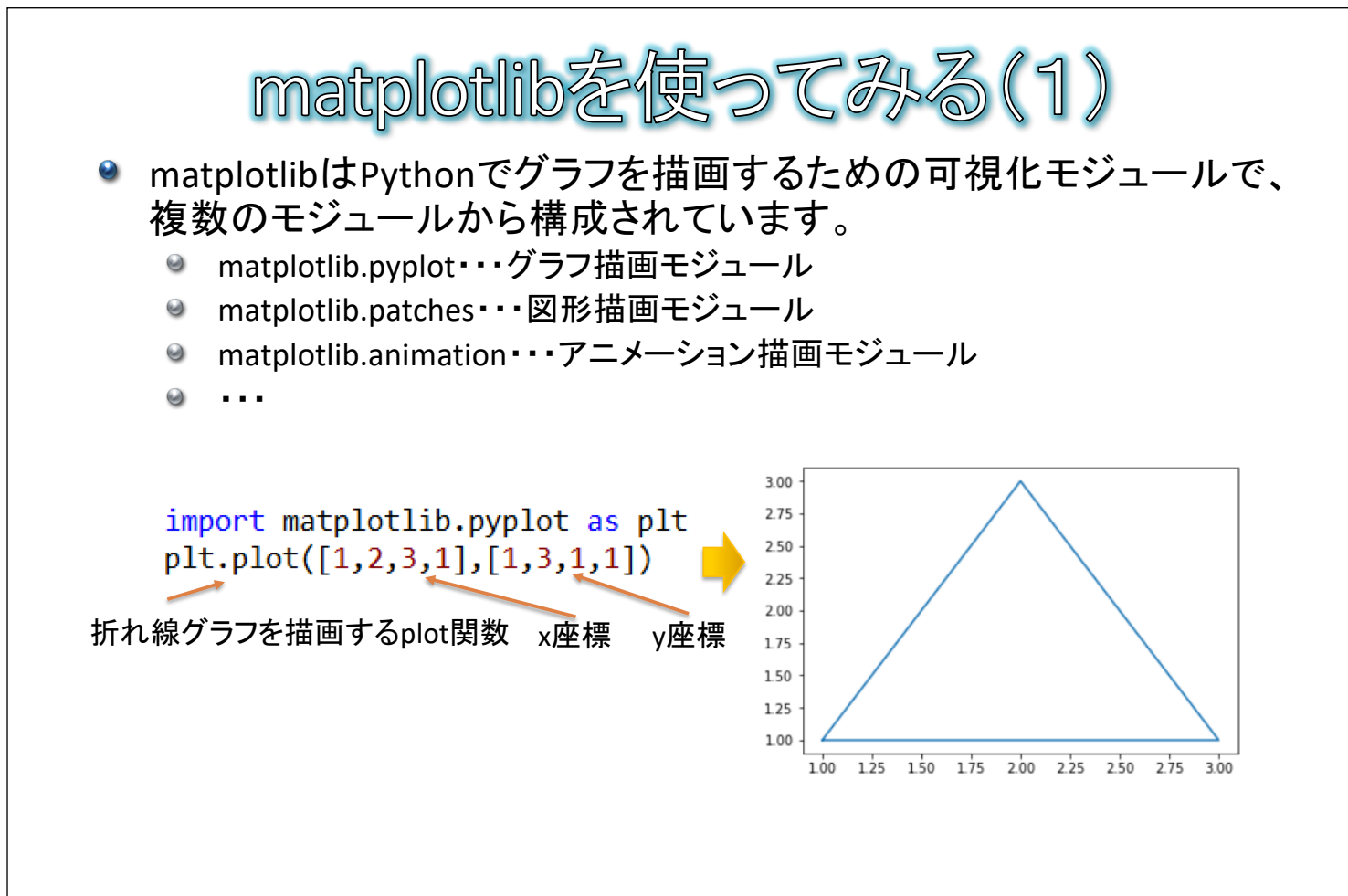

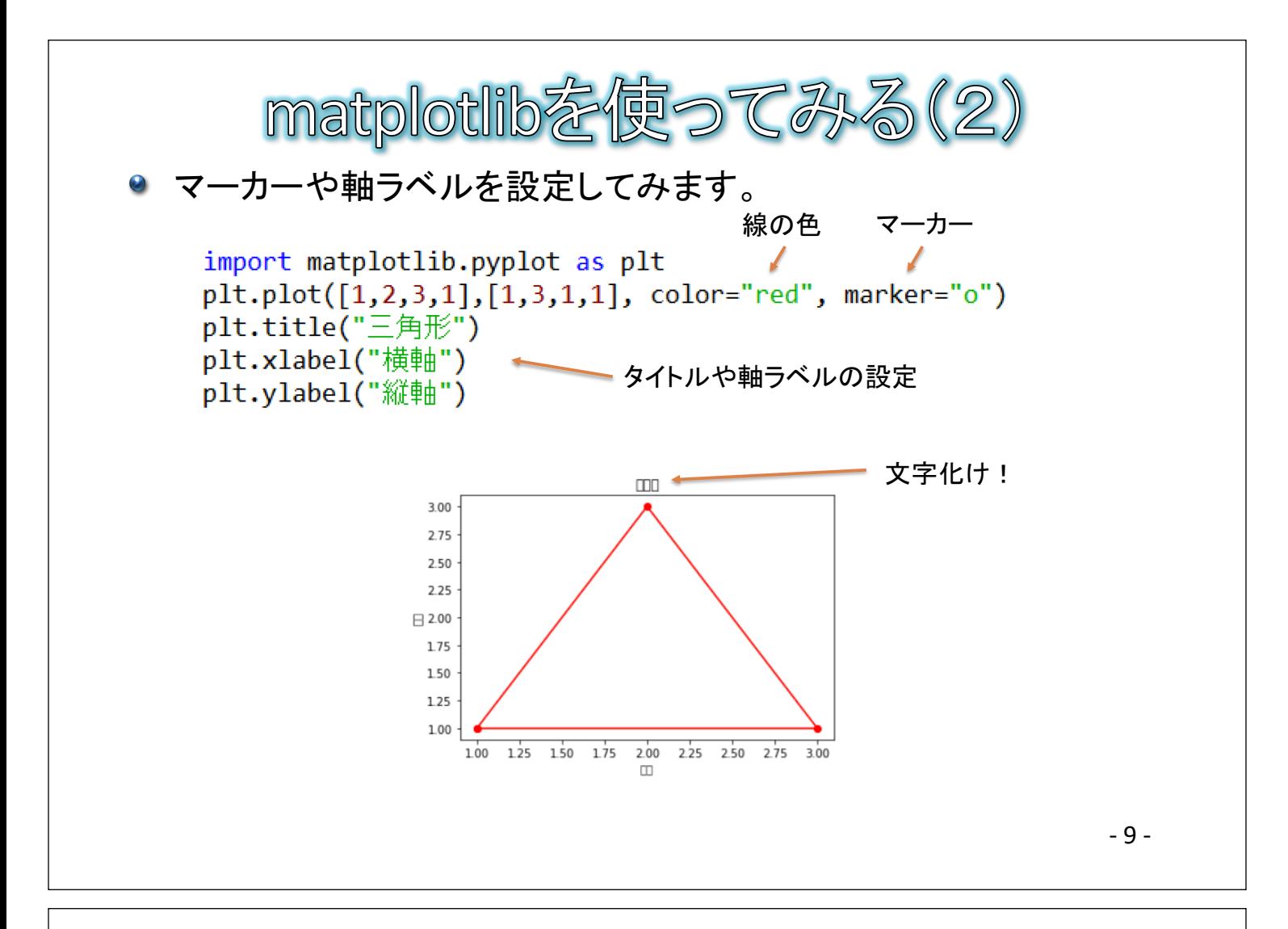

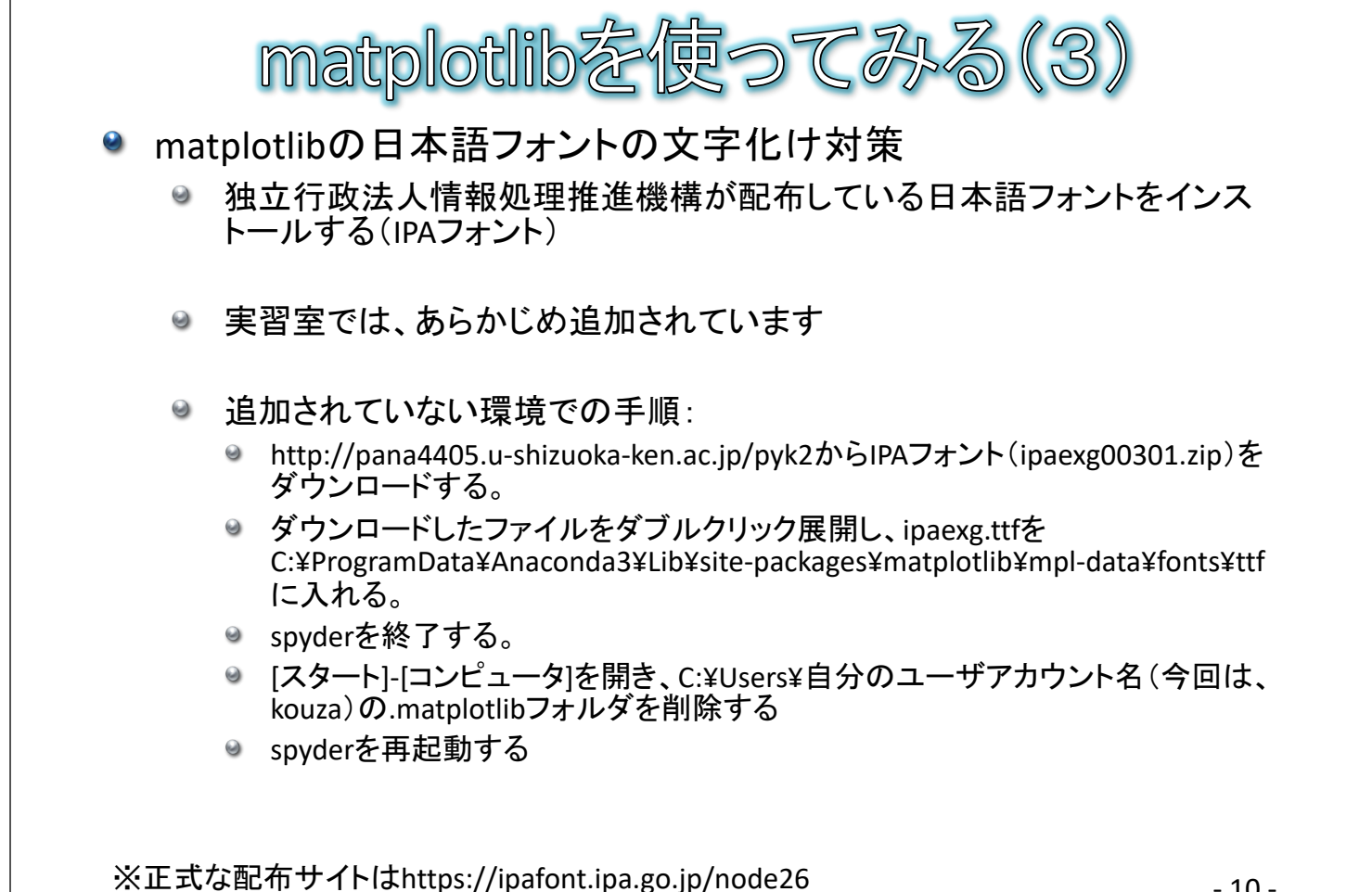

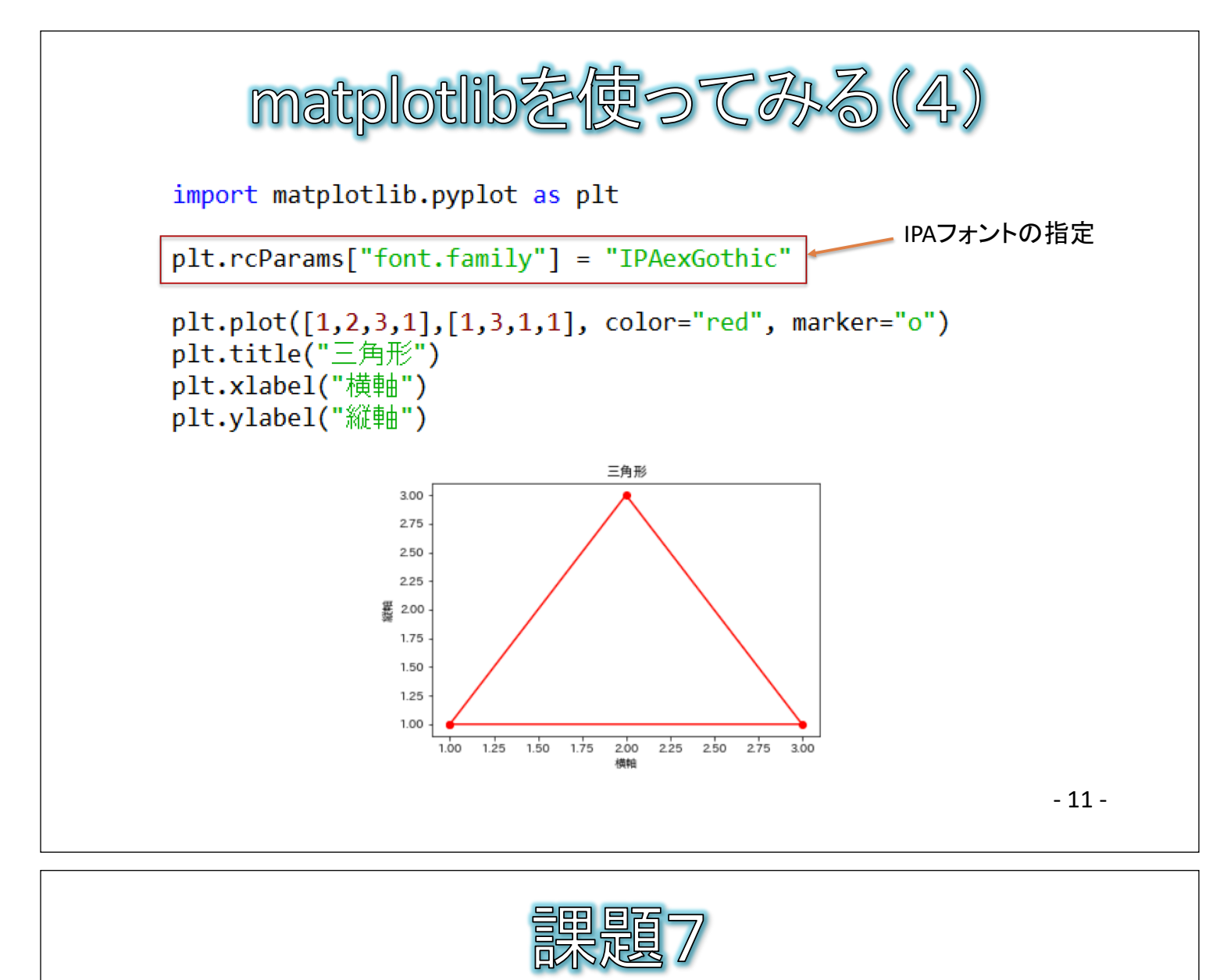

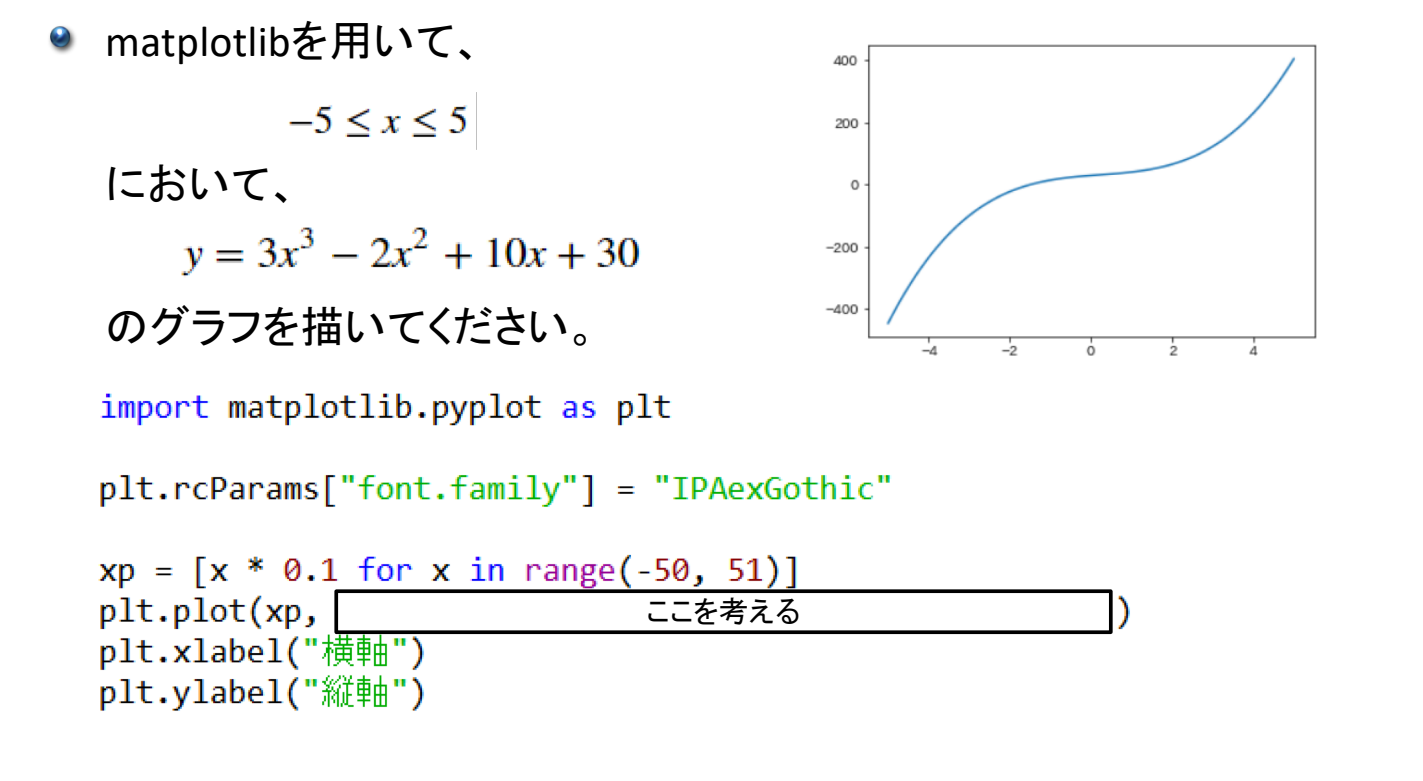

 $-12-$ 

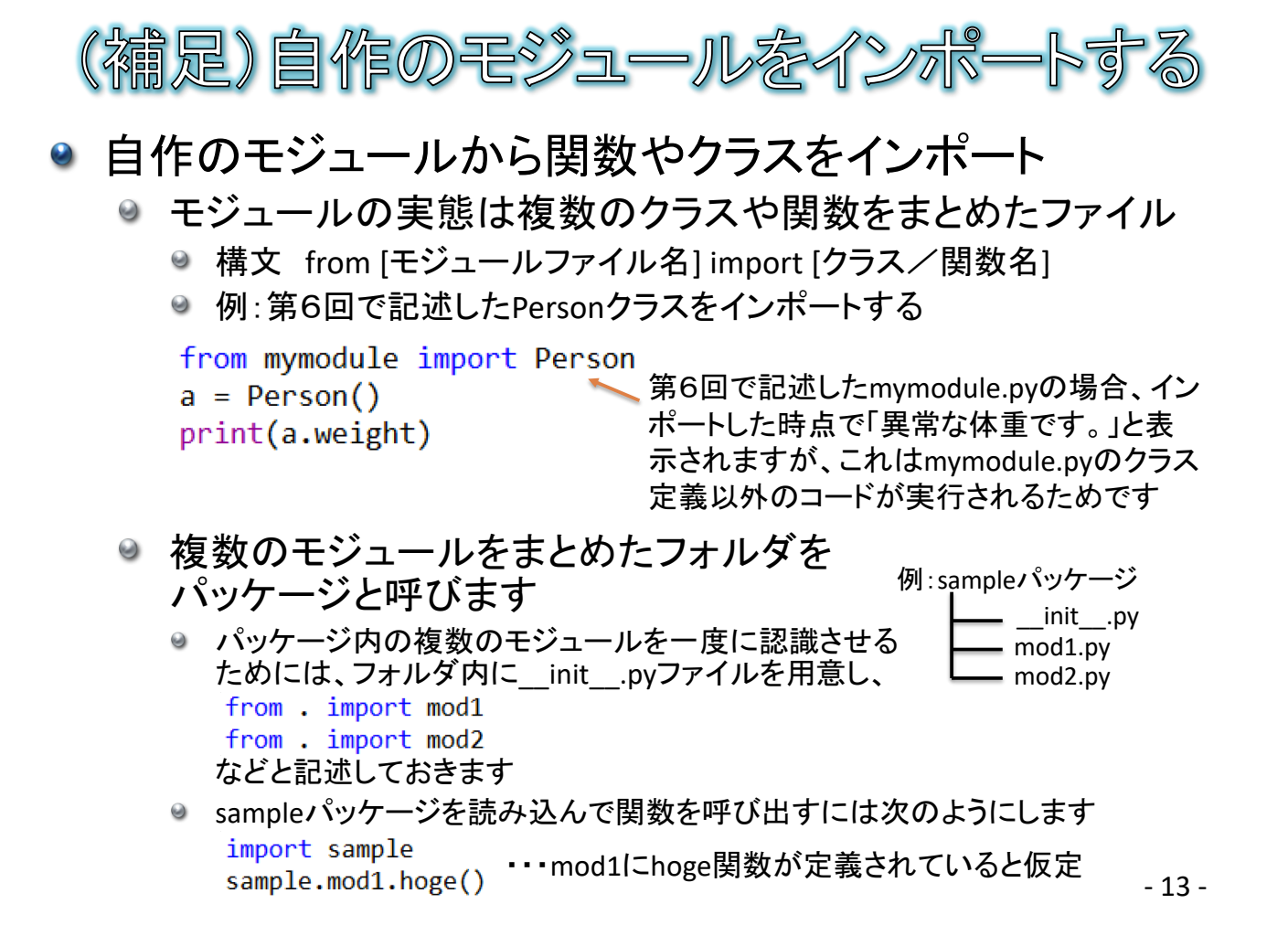